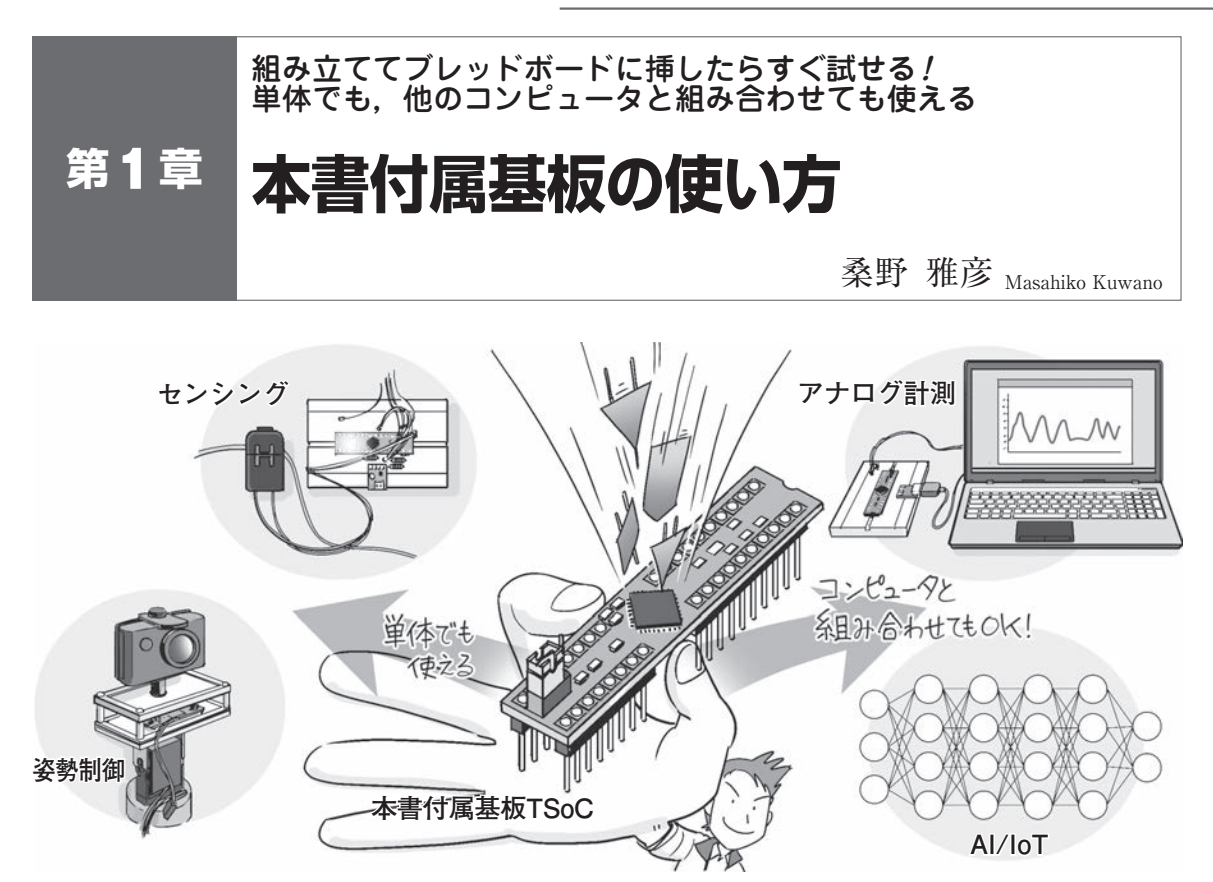

**図1 本書に付属するPSoC基板TSoC**

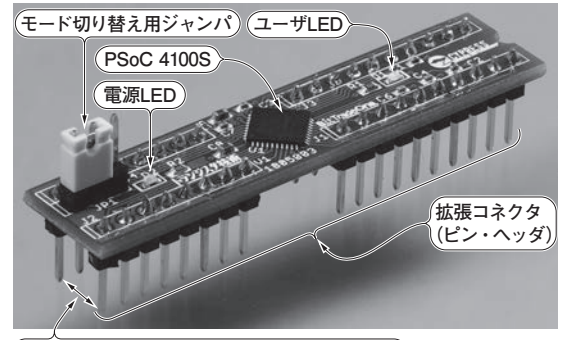

**ピン間は300milなのでブレッドボードに挿さる**

**写真1 本書付属のPSoC基板「TSoC」を組み立てた** PSoC 4100S(インフィニオン テクノロジーズ)を搭載する. ブートローダが書き込まれているのでUART経由で回路やプ ログラムの書き込みができる.ピン間は300 mil(2.54 mm×3) なので,幅狭のDIP ICのように使える

## **● 遊び方**

▶わずか10分で完成

 本書には,PSoC搭載基板「TSoC」(**写真1**)が付い ています.

**図1**に示すのはTSoCの応用事例です.付属基板に は,PSoC 4100S(インフィニオン テクノロジーズ)が 実装されていて,数点の部品を用意すれば10分で組 み立てられます.**写真2**に示すのは,搭載用の部品で す.2.54 mmピッチの40ピン×1列ピン・ヘッダと, ジャンパ・ピンを1つずつ用意するだけです. 搭載用 の部品は全国の電子パーツ・ショップで購入できます.

## **● パソコンとつなげば**, いつでもどこでも電子工作

PSoCは、パソコン内で電子工作できるICです. パ ソコンの画面上で設計した回路がそのままICに作り 込まれて,動き出します.

 お出かけ先でアイデアを思いついたら,すぐにノー ト・パソコンを起動して回路を組めます.自宅に戻っ たら,付属基板をブレッドボードに組んで電源を入れ るだけです.

 付属基板には,「ブートローダ」というプログラム が書き込んであるので,専用のライタは不要です.

 そして1点だけお詫びがあります.USBブリッジIC を搭載していれば,パソコン直結で回路を書き換えら れるのですが,付属基板にはPSoC 4100Sしかありま せん.そのため,「USB−UART変換アダプタ」という ものを買ってもらわないと楽しむことができません.

本書では, USB-UART変換アダプタにAE-FT234X